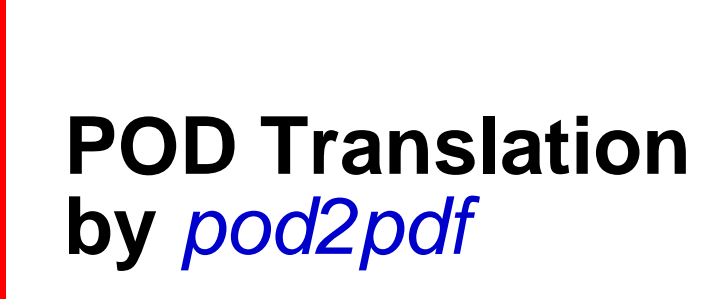

**ajf@afco.demon.co.uk**

# *Tutorial.pod*

# Table of Contents Tutorial.pod

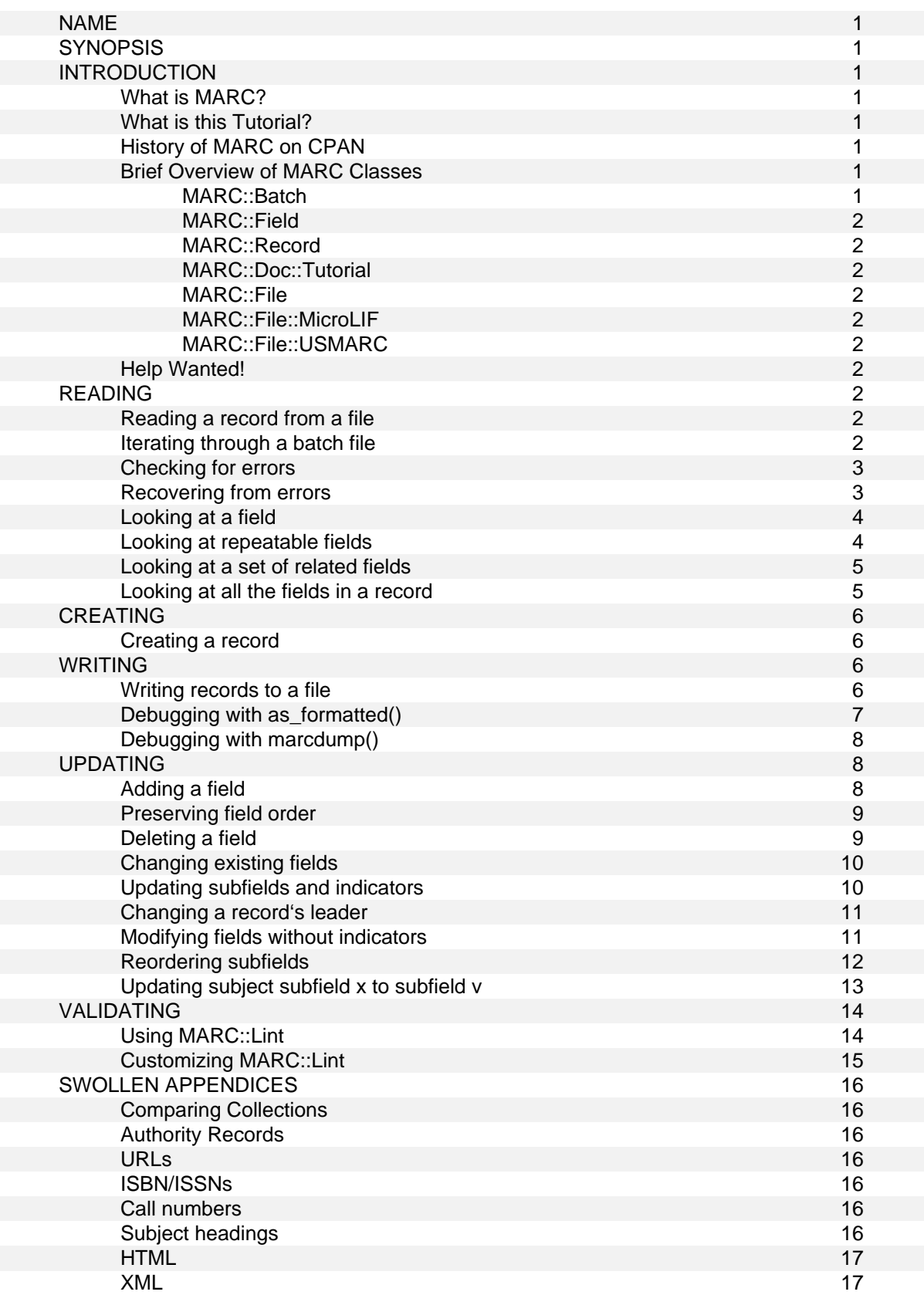

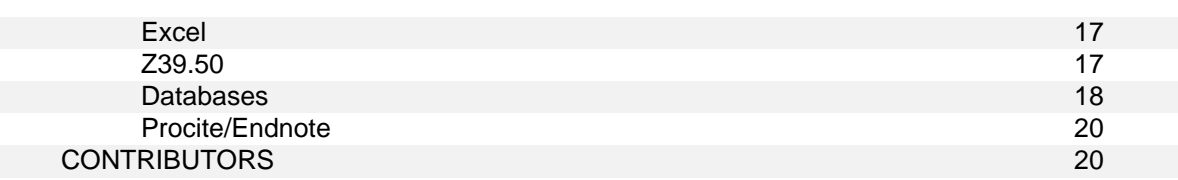

# **NAME**

MARC::Doc::Tutorial - A documentation-only module for new users of MARC::Record

# **SYNOPSIS**

perldoc MARC::Doc::Tutorial

# **INTRODUCTION**

# **What is MARC?**

The MAchine Readable Cataloging format was designed by the Library of Congress in the late 1960s in order to allow libraries to convert their card catalogs into a digital format. The advantages of having computerized card catalogs were soon realized, and now MARC is being used by all sorts of libraries around the world to provide computerized access to their collections. MARC data in transmission format is optimized for processing by computers, so it's not very readable for the normal human. For more about the MARC format, visit the Library of Congress at http://www.loc.gov/marc/

# **What is this Tutorial?**

The document you are reading is a beginners guide to using Perl to processing MARC data, written in the 'cookbook' style. Inside, you will find recipes on how to read, write, update and convert MARC data using the MARC::Record CPAN package. As with any cookbook, you should feel free to dip in at any section and use the recipe you find interesting. If you are new to Perl, you may want to read from the beginning.

The document you are reading is distributed with the MARC::Record package, however in case you are reading it somewhere else, you can find the latest version at CPAN:

http://www.cpan.org/modules/by-module/MARC/. You'll notice that some sections aren't filled in yet, which is a result of this document being a work in progress. If you have ideas for new sections please make a suggestion to perl4lib: http://www.rice.edu/perl4lib/.

# **History of MARC on CPAN**

In 1999, a group of developers began working on MARC.pm to provide a Perl module for working with MARC data. MARC.pm was quite successful since it grew to include many new options that were requested by the Perl/library community. However, in adding these features the module swiftly outgrew its own clothes, and maintenance and addition of new features became extremely difficult. In addition, as libraries began using MARC.pm to process large MARC data files (1000 records) they noticed that memory consumption would skyrocket. Memory consumption became an issue for large batches of records because MARC.pm's object model was based on the 'batch' rather than the record... so each record in the file would often be read into memory. There were ways of getting around this, but they were not obvious. Some effort was made to reconcile the two approaches (batch and record), but with limited success.

In mid 2001, Andy Lester released MARC::Record and MARC::Field which provided a much simpler and maintainable package for processing MARC data with Perl. As its name suggests, MARC::Record treats an individual MARC record as the primary Perl object, rather than having the object represent a given set of records. Instead of forking the two projects, the developers agreed to encourage use of the MARC::Record framework, and to work on enhancing MARC::Record rather than extending MARC.pm further. Soon afterwards, MARC::Batch was added, which allows you to read in a large data file without having to worry about memory consumption.

In Dec., 2004, the MARC::Lint module, an extension to check the validity of MARC records, was removed from the MARC::Record distribution, to become a separately distributed package. This tutorial contains examples for using MARC::Lint.

# **Brief Overview of MARC Classes**

The MARC::Record package is made up of several separate packages. This can be somewhat confusing to people new to Perl, or Object Oriented Programming. However this framework allows easy extension, and is built to support new input/output formats as their need arises. For a good introduction to using the object oriented features of Perl, see the perlboot documentation that came with your version of Perl. Here are the packages that get installed with MARC::Record:

#### MARC::Batch

A convenience class for accessing MARC data contained in an external file.

# MARC::Field

An object for representing the indicators and subfields of a single MARC field.

MARC::Record

This primary class represents a MARC record, being a container for multiple MARC::Field objects.

MARC::Doc::Tutorial

This document!

# MARC::File

A superclass for representing files of MARC data.

MARC::File::MicroLIF

A subclass of MARC::File for working with data encoded in the MicroLIF format.

#### MARC::File::USMARC

A subclass of MARC::File for working with data encoded in the USMARC format.

#### **Help Wanted!**

It's already been mentioned but it's worth mentioning again: MARC::Doc::Tutorial is a work in progress, and you are encouraged to submit any suggestions for additional recipes via the perl4lib mailing list at http://www.rice.edu/perl4lib. Also, the development group is always looking for additional developers with good ideas; if you are interested you can sign up at SourceForge: http://sourceforge.net/projects/marcpm/.

# **READING**

#### **Reading a record from a file**

Let's say you have a USMARC record in 'file.dat' and you'd like to read in the record and print out its title.

```
 1 ## Example R1 
  2 
  3 ## create a MARC::Batch object. 
  4 use MARC::Batch; 
  5 my $batch = MARC::Batch('USMARC', 'file.dat'); 
  6 
  7 ## get a MARC record from the MARC::Batch object. 
 8 ## the $record will be a MARC::Record object.
  9 my $record = $batch->next(); 
 10 
 11 ## print the title contained in the record. 
 12 print $record->title(),"\n";
```
Using the distribution's 't/camel.usmarc', your result should be: ActivePerl with ASP and ADO / Tobias Martinsson.

#### **Iterating through a batch file**

Now imagine that 'file.dat' actually contains multiple records and we want to print the title for each of them. Our program doesn't have to change very much at all: we just need to add a loop around our call to next().

```
 1 ## Example R2 
  2 
  3 ## create a MARC::Batch object. 
  4 use MARC::Batch; 
  5 my $batch = MARC::Batch->new('USMARC','file.dat'); 
  6 
  7 while (my $record = $batch->next()) { 
  8 
  9 ## print the title contained in the record. 
 10 print $record->title(),"\n"; 
 11 
 12 }
```
The call to the next () method at line 7 returns the next record from the file. next () returns undef when there are no more records left in the file, which causes the while loop to end. This is a useful idiom for reading in all the records in a file. Your results with 'camel.usmarc' should be:

```
 ActivePerl with ASP and ADO / Tobias Martinsson. 
  Programming the Perl DBI / Alligator Descartes and Tim Bunce. 
 . 
 . 
 . 
  Cross-platform Perl / Eric F. Johnson.
```
# **Checking for errors**

It is a good idea to get in the habit of checking for errors. MARC/Perl has been designed to help you do this. Calls to next() when iterating through a batch file will return undef when there are no more records to return... **AND** when an error was encountered (see the next recipe to subvert this). You probably want to make sure that you didn't abruptly stop reading a batch file because of an error.

```
 1 ## Example R3 
  2 
  3 ## create a MARC::Batch object. 
  4 use MARC::Batch; 
  5 my $batch = MARC::Batch->new('USMARC','file.dat'); 
  6 
 7 ## get a marc record from the MARC:: Batch object.
 8 ## $record will be a MARC:: Record object.
 9 while ( my $record = $batch->next() ) {
 10 print $record->title(),"\n"; 
 11 } 
 12 
 13 ## make sure there weren't any problems. 
 14 if ( my @warnings = $batch->warnings() ) { 
15 print "\nWarnings were detected!\n", @warnings;
 16 }
```
The call to warnings() at line 14 will retrieve any warning messages and store them in @warnings. This allows you to detect when next() has aborted prematurely (before the end of the file has been reached). When a warning is detected, an explanation is sent to STDERR. By introducing an error into 'camel.usmarc', we'll receive the following output to STDOUT:

```
 Warnings were detected! 
 Invalid indicators "a0" forced to blanks in record 1 for tag 245
```
#### **Recovering from errors**

You may want to keep reading a batch file even after an error has been encountered. If so, you will want to turn strict mode off using the strict\_off() method. You can also prevent warnings from being printed to STDERR using the warnings\_off() method. By default, strict is on as a safety precaution to prevent you from using corrupt MARC data. Once off, you can turn both strict and warnings back on again with the strict\_on() and warnings\_on() methods.

```
 1 ## Example R4 
  2 
  3 use MARC::Batch; 
  4 my $batch = MARC::Batch->new('USMARC', 'file.dat'); 
 5 $batch->strict off();
  6 
  7 while ( my $record = $batch->next() ) { 
  8 print $record->title(),"\n"; 
  9 } 
 10 
 11 ## make sure there weren't any problems. 
 12 if ( my @warnings = $batch->warnings() ) { 
 13 print "\nWarnings were detected!\n", @warnings; 
 14 }
```
Introducing a second error to the 'camel.usmarc' file gives the following:

```
 ActivePerl with ASP and ADO / Tobias Martinsson. 
   Programming the Perl DBI / Alligator Descartes and Tim Bunce. 
 . 
 . 
 . 
   Cross-platform Perl / Eric F. Johnson. 
   Warnings were detected! 
   Invalid indicators "a0" forced to blanks in record 1 for tag 245 
   Invalid indicators "a0" forced to blanks in record 5 for tag 245
```
# **Looking at a field**

Our previous examples use MARC::Record's title() method to easily access the 245 field, but you will probably want programs that access lots of other MARC fields. MARC::Record's field() method gives you complete access to the data found in any MARC field. The field() method returns a MARC::Field object which can be used to access the data, indicators, and even the individual subfields. Our next example shows how this is done.

```
 1 ## Example R5 
  2 
  3 ## open a file. 
  4 use MARC::Batch; 
  5 my $batch = MARC::Batch->new('USMARC','file.dat'); 
  6 
  7 ## read a record. 
 8 my $record = $batch->next();
  9 
 10 ## get the 100 field as a MARC::Field object. 
 11 my $field = $record->field('100'); 
 12 print "The 100 field contains: ",$field->as_string(),"\n"; 
 13 print "The 1st indicator is ",$field->indicator(1),"\n"; 
 14 print "The 2nd indicator is ",$field->indicator(2),"\n"; 
 15 print "Subfield d contains: ",$field->subfield('d'),"\n";
```
Which results in something like:

```
 The 100 field contains: Martinsson, Tobias, 1976- 
 The 1st indicator is 1 
 The 2nd indicator is 
 Subfield d contains: 1976-
```
As before, use a while loop to iterate through all the records in a batch.

#### **Looking at repeatable fields**

So how do you retrieve data from repeatable fields? The field() method can help you with this as well. In our previous example's line 11, the field() method was used in a *scalar* context, since the result was being assigned to the variable \$field. However in a *list* context, field() will return all the fields in the record of that particular type. For example:

```
 1 ## Example R6 
 \overline{2} 3 use MARC::Batch; 
  4 my $batch = MARC::Batch->new('USMARC','file.dat'); 
  5 my $record = $batch->next(); 
  6 
  7 ## get all the 650 fields (list context). 
  8 my @fields = $record->field('650'); 
  9 
 10 ## examine each 650 field and print it out. 
 11 foreach my $field (@fields) { 
12 print $field->as string(),"\n";
 13 }
```
Which prints out the following for the first record of 't/camel.usmarc': Active server pages. ActiveX.

# **Looking at a set of related fields**

field() also allows you to retrieve similar fields using '.' as a wildcard.

```
 1 ## Example R7 
  2 
 3 use MARC::Batch;
  4 my $batch = MARC::Batch->new('USMARC','file.dat'); 
  5 my $record = $batch->next(); 
  6 
  7 # retrieve all title fields in one shot. 
  8 foreach my $field ($record->field('2..')) { 
  9 print $field->tag(),' contains ',$field->as_string(),"\n"; 
 10 }
```
Notice the shorthand in line 8 which compacts lines 7-13 of our previous example. Instead of storing the fields in an array, the field() still returns a list in the for loop. Line 9 uses the tag() method which returns the tag number for a particular MARC field, which is useful when you aren't certain what tag you are currently dealing with. Sample output from this recipe:

 245 contains ActivePerl with ASP and ADO / Tobias Martinsson. 260 contains New York : John Wiley & Sons, 2000.

You can also return all tags for a specific record by using '...' in field (though, see the next recipe).

# **Looking at all the fields in a record**

The last example in this section illustrates how to retrieve *all* the fields in a record using the fields() method. This method is similar to passing '...' as a wildcard (see our previous recipe for alternative access).

```
 1 ## Example R8 
    2 
   3 use MARC:: Batch;
    4 my $file = MARC::Batch->new('USMARC','file.dat'); 
    5 my $record = $batch->next(); 
    6 
    7 ## get all of the fields using the fields() method. 
    8 my @fields = $record->fields(); 
    9 
   10 ## print out the tag, the indicators and the field contents. 
   11 foreach my $field (@fields) { 
   12 print 
   13 $field->tag(), " ", 
   14 defined $field->indicator(1) ? $field->indicator(1) : "", 
   15 defined $field->indicator(2) ? $field->indicator(2) : "", 
  16 ", $field->as_string, " \n";
   17 } 
The above code would print the following for the first record of 't/camel.usmarc': 
   001 fol05731351 
   003 IMchF 
 . 
 . 
 . 
   300 xxi, 289 p. : ill. ; 23 cm. + 1 computer laser disc (4 3/4 in.) 
   500 "Wiley Computer Publishing." 
   650 0 Perl (Computer program language) 
   630 00 Active server pages. 
   630 00 ActiveX.
```
# **CREATING**

The examples in the Section 1 covered how to read in existing USMARC data in a file. Section 2 will show you how to create a MARC record from scratch. The techniques in this section would allow you to write programs which create MARC records that could then be loaded into an online catalog, or sent to a third party.

# **Creating a record**

To create a new MARC record, you'll need to first create a MARC::Record object, add a leader (though MARC::Record can create leaders automatically if you don't specifically define one), and then create and add MARC::Field objects to your MARC::Record object. For example:

```
 1 ## Example C1 
  2 
  3 ## create a MARC::Record object. 
 4 use MARC:: Record;
  5 my $record = MARC::Record->new(); 
  6 
  7 ## add the leader to the record. optional. 
 8 $record->leader('00903pam 2200265 a 4500'); 
 9 
 10 ## create an author field. 
 11 my $author = MARC::Field->new( 
 12 '100',1,'', 
 13 a => 'Logan, Robert K.', 
 14 d => '1939-' 
 15 ); 
 16 $record->append_fields($author); 
 17 
 18 ## create a title field. 
 19 my $title = MARC::Field->new( 
 20 '245','1','4', 
21 a => 'The alphabet effect /',
 22 c => 'Robert K. Logan.' 
 23 ); 
 24 $record->append_fields($title);
```
The key to creating records from scratch is to use append\_fields(), which adds a field to the end of the record. Since each field gets added at the end, it's up to you to order the fields the way you want. insert\_fields\_before() and insert\_fields\_after() are similar methods that allow you to define where the field gets added. These methods are covered in more detail below.

# **WRITING**

Sections 1 and 2 showed how to read and create USMARC data. Once you know how to read and create, it becomes important to know how to write the USMARC data to disk in order to save your work. In these examples, we will create a new record and save it to a file called 'record.dat'.

# **Writing records to a file**

```
 1 ## Example W1 
  2 
  3 ## create a MARC::Record object. 
 4 use MARC::Record;
  5 my $record = MARC::Record->new(); 
  6 
  7 ## add the leader to the record. optional. 
  8 $record->leader('00903pam 2200265 a 4500'); 
  9 
 10 ## create an author field. 
11 my $author = MARC::Field-\frac{1}{\sqrt{2}} 12 '100',1,'', 
 13 a => 'Logan, Robert K.',
```

```
 14 d => '1939-' 
 15 ); 
 16 
 17 ## create a title field. 
 18 my $title = MARC::Field->new( 
 19 '245','1','4', 
 20 a => 'The alphabet effect /', 
 21 c => 'Robert K. Logan.' 
 22 ); 
 23 
 24 $record->append_fields($author, $title); 
 25 
 26 ## open a filehandle to write to 'record.dat'. 
 27 open(OUTPUT, '> record.dat') or die $!; 
 28 print OUTPUT $record->as_usmarc(); 
 29 close(OUTPUT);
```
The as\_usmarc() method call at line 28 returns a scalar value which is the raw USMARC data for \$record. The raw data is then promptly printed to the OUTPUT file handle. If you want to output multiple records to a file, simply repeat the process at line 28 for the additional records. Also of note is the append\_fields method: unlike recipe C1 which called the method once for each field added, this recipe demonstrates that append\_fields can accept multiple arguments.

Note to the curious: the as\_usmarc() method is actually an alias to the MARC::File::USMARC encode() method. Having separate encode() methods is a design feature of the MARC class hierarchy, since it allows extensions to be built that translate MARC::Record objects into different data formats.

# **Debugging with as\_formatted()**

Since raw USMARC data isn't very easy for humans to read, it is often useful to be able to see the contents of your MARC::Record object represented in a 'pretty' way for debugging purposes. If you have a MARC::Record object you'd like to pretty-print, use the as\_formatted() method.

```
 1 ## Example W2 
  2 
  3 ## create a MARC::Record object. 
  4 use MARC::Record; 
  5 my $record = MARC::Record->new(); 
  6 
  7 $record->leader('00903pam 2200265 a 4500'); 
  8 
  9 $record->append_fields( 
 10 MARC::Field->new('100','1','', a=>'Logan, Robert K.', d=>'1939-'), 
11 MARC::Field->new('245','1','4', a=>'The alphabet effect /', c=>'Robert K.
 12 ); 
 13 
14 ## pretty print the record.
15 print $record->as_formatted(), "\n";
```
This code will pretty print the contents of the newly created record:

```
 LDR 00903pam 2200265 a 4500 
 100 1 _aLogan, Robert K. 
        _d1939- 
 245 14 _aThe alphabet effect / 
        _cRobert K. Logan.
```
Notice on lines 9-12 how you can add a list of new fields by creating MARC::Field objects within a call to append\_fields(). This is yet another shorthand method to those shown in recipes C1 and W1. For more pretty-printing capabilities, try marcdump() in our next recipe.

# **Debugging with marcdump()**

If you have written USMARC data to a file (as in recipe W2) and you would like to verify that the data is stored correctly you can use the marcdump command line utility that was installed with the MARC::Record package:

```
 % marcdump record.dat 
 record.dat 
 LDR 00122pam 2200049 a 4500 
 100 1 _aLogan, Robert K. 
         _d1939- 
 245 14 _aThe alphabet effect / 
         _cRobert K. Logan. 
  Recs Errs Filename 
 ----- ----- -------- 
      1 0 record.dat
```
As you can see, this command results in the record being pretty printed to your screen (STDOUT) similarly to the as\_formatted method from recipe W2. It is useful for verifying your USMARC data after it has been stored on disk. More details about debugging are found later in VALIDATING.

# **UPDATING**

Now that you know how to read, write and create MARC data, you have the tools you need to update or edit exiting MARC data. Updating MARC data is a common task for library catalogers. Sometimes there are huge amounts of records that need to be touched up... and while the touch ups are very detail oriented, they are also highly repetitive. Luckily, computers are tireless, and not very prone to error (assuming the programmer isn't).

When libraries receive large batches of MARC records for electronic text collections such as NetLibrary, Making of America, or microfiche sets like Early American Imprints, the records are often loaded into an online system and then the system is used to update the records. Unfortunately, not all these systems are created equal, and catalogers have to spend a great deal of time touching up each individual record. An alternative would be to process the records prior to import and then, once in the system, the records would not need editing. This scenario would save a great deal of time for the cataloger who would be liberated to spend their time doing original cataloging... which computers are notably bad at!

### **Adding a field**

Imagine a batch of records in 'file.dat' that you'd like to add local notes (590) to, then saving your changes:

```
 1 ## Example U1 
  2 
  3 ## create our MARC::Batch object. 
  4 use MARC::Batch; 
  5 my $batch = MARC::Batch->new('USMARC','file.dat'); 
  6 
  7 ## open a file handle to write to. 
  8 open(OUT,'>new.dat') or die $!; 
  9 
 10 ## read each record, modify, then print. 
 11 while ( my $record = $batch->next() ) { 
 12 
 13 ## add a 590 field. 
 14 $record->append_fields( 
 15 MARC::Field->new('590','','',a=>'Access provided by Enron.') 
 16 ); 
 17 
18 print OUT $record->as usmarc();
 19 
 20 } 
 21 
 22 close(OUT);
```
#### **Preserving field order**

As its name suggests, append\_fields() will add the 590 field in recipe U1 to the end of the record. If you want to preserve a particular order, you can use the insert\_fields\_before() and insert\_fields\_after() methods. In order to use these, you need to locate the field you want to insert before or after. Here is an example (insert\_fields\_after() works similarly):

```
 1 ## Example U2 
  2 
  3 use MARC::Batch; 
  4 my $batch = MARC::Batch->new('USMARC','file.dat'); 
  5 open(OUT,'>new.dat') or die $!; 
 6 
 7 ## read in each record. 
8 while ( my $record = $batch->next() ) {
 9 
10 ## find the tag after 590.
 11 my $before; 
 12 foreach ($record->fields()) { 
13 $before = $; 14 last if $_->tag() > 590; 
 15 } 
 16 
17 ## create the 590 field.
18 my $new = MARC::Field->new('590','','',a=>'Access provided by Enron.');
 19 
 20 ## insert our 590 field after the $before. 
 21 $record->insert_fields_before($before,$new); 
 22 
23 ## and print out the new record.
 24 print OUT $record->as_usmarc(); 
 25 
 26 }
```
# **Deleting a field**

You can also delete fields that you don't want. But you will probably want to check that the field contains what you expect before deleting it. Let's say Enron has gone out of business and the 590 field needs to be deleted:

```
 1 ## Example U3 
 \overline{2}3 use MARC::Batch;
  4 my $batch = MARC::Batch->new('USMARC','new.dat'); 
  5 open(OUT,'>newer.dat') or die $1; 
  6 
  7 while ( my $record = $batch->next() ) { 
  8 
  9 ## get the 590 record. 
 10 my $field = $record->field('590'); 
 11 
 12 ## if there is a 590 AND it has the word "Enron"... 
 13 if ($field and $field->as_string() =~ /Enron/i) { 
 14 
 15 ## delete it! 
16 $record->delete field($field);
 17 
 18 } 
 19 
 20 ## output possibly modified record. 
21 print OUT $record->as usmarc();
 22 
 23 }
```
The 590 field is retrieved on line 10, but notice how we check that we actually received a valid \$field, and that it then contains the word 'Enron' before we delete it. You need to pass delete\_field() a MARC::Field object that can be retrieved with the field() method.

### **Changing existing fields**

Perhaps rather than adding or deleting a field, you need to modify an existing field. This is achieved in several steps: first, read in the MARC record you want to update, and then the field you're interested in. From there, call the field's update or replace\_with methods to modify its contents, and then resave the record. Below is an example of updating existing 590 field's containing the word 'Enron' to indicate that access is now provided through Arthur Andersen:

```
 1 ## Example U4 
 2 
  3 use MARC::Batch; 
  4 my $batch = MARC::Batch->new('USMARC','new.dat'); 
 5 open(OUT,'>newer.dat') or die $1; 
 6 
 7 while ( my $record = $batch->next() ) { 
 8 
 9 ## look for a 590 containing "Enron"... 
 10 my $field = $record->field('590'); 
11 if ($field and $field->as string =~ /Enron/i) {
 12 
 13 ## create a new 590 field. 
 14 my $new_field = MARC::Field->new( 
 15 '590','','', a => 'Access provided by Arthur Andersen.' ); 
 16 
17 ## replace existing with our new one.
 18 $field->replace_with($new_field); 
 19 
 20 } 
 21 
 22 ## output possibly modified record. 
 23 print OUT $record->as_usmarc(); 
 24 
 25 }
```
In this example, we used MARC::Field's method replace\_with() to replace an existing field in the record with a new field that we created. To use replace\_with(), you need to retrieve the field you want to replace from a MARC::Record object (line 10), create a new field to replace the existing one with (lines 13-15), and then call the existing field's replace\_with() method passing the new field as an argument (lines 18). You must pass replace\_with() a valid MARC::Field object.

#### **Updating subfields and indicators**

If you'd rather not replace an existing field with a new one, you can also edit the contents of the field itself using the update() method. Let's say you've got a batch of records and want to make sure that the 2nd indicator for the 245 field is properly set for titles that begin with 'The' (where the indicator should be '4').

```
 1 ## Example U5 
  2 
  3 use MARC::Batch; 
  4 my $batch = MARC::Batch->new('USMARC','file.dat'); 
  5 open(OUT,'>new.dat') or die $!; 
  6 
  7 while (my $record = $batch->next()) { 
  8 
  9 ## retrieve the 245 record. 
10 my $field 245 = $record->field('245');
 11 
 12 ## if we got 245 and it starts with 'The'... 
13 if ($field 245 and $field 245->as string() =~ /^The /) {
```

```
 14 
 15 ## if the 2nd indicator isn't 4, update 
 16 if ($field_245->indicator(2) != 4) { 
17 $field 245->update(ind2 => 4 );
 18 } 
 19 
 20 } 
 21 
 22 print OUT $record->as_usmarc(); 
 23 
 24 }
```
In a similar fashion, you can update individual or multiple subfields: \$field\_245->update( a => 'History of the World :', b => 'part 1' );

But beware, you can only update the first occurrence of a subfield using update(). If you need to do more finer grained updates, you are advised to build a new field and replace the existing field with replace\_with().

#### **Changing a record's leader**

The above procedure works for fields, but editing the leader requires that you use the leader() method. When called with no arguments, leader() will return the current leader, and when you pass a scalar value as an argument, the leader will be set to this value. This example shows how you might want to update position 6 of a records leader to reflect a computer file.

```
 1 ## Example U6 
  2 
 3 use MARC::Batch;
  4 my $batch = MARC::Batch->new('USMARC','file.dat'); 
  5 open(OUT,'>new.dat') or die $!; 
 6 my $record = $batch->next();
  7 
 8 ## get the current leader.
  9 my $leader = $record->leader(); 
 10 
 11 ## replace position 6 with 'm' 
 12 substr($leader,6,1) = 'm'; 
 13 
 14 ## update the leader 
 15 $record->leader($leader); 
 16 
 17 ## save the record to a file 
 18 print OUT $record->as_usmarc();
```
#### **Modifying fields without indicators**

MARC::Record and MARC::Field are smart and know that you don't have field indicators with tags less than 010. Here's an example of updating/adding an 005 field to indicate a new transaction time. For a little pizzazz, we use Perl's localtime() to generate the data we need for this field.

```
 1 ## Example U7 
 \overline{2}3 use MARC::Batch;
  4 my $batch = MARC::Batch->new('USMARC','file.dat'); 
  5 open(OUT,'>new.dat') or die $!; 
  6 
  7 while (my $record = $batch->next() ) { 
 8
  9 ## see if there is a 005 field. 
10 my $field 005 = $record->field('005');
 11 
 12 ## delete it if we find one.
```

```
 13 $record->delete_field($field_005) if $field_005; 
 14 
 15 ## figure out the contents of our new 005 field. 
 16 my ($sec,$min,$hour,$mday,$mon,$year) = localtime(); 
17 $year += 1900; $mon += 1; \# catering to offsets.
 18 my $datetime = sprintf("%4d%02d%02d%02d%02d%02d.0", 
19 $year,$mon,$mday,$hour,$min,$sec);
20 21 ## create a new 005 field using our new datetime. 
 22 $record->append_fields( MARC::Field->new('005',$datetime) ); 
 23 
 24 ## save record to a file. 
 25 print OUT $record->as_usmarc(); 
 26 
 27 }
```
# **Reordering subfields**

You may find yourself in the situation where you would like to programmatically reorder, and possibly modify, subfields in a particular field. For example, imagine that you have a batch of records that have 856 fields which contain subfields z, u, and possibly 3... in any order! Now imagine that you'd like to standardize the subfield z, and reorder them so that subfield 3 precedes subfield z, which precedes subfield u. This is tricky but can be done in the following manner: read in a record, extract the existing 856 field, build a new 856 field based on the existing one, replace the existing field with your newly created version.

```
 1 ## Example U8 
  2 
 3 use MARC::Batch;
  4 my $batch = MARC::Batch->new('USMARC','856.dat'); 
 5 open(OUT,'>856_new.dat') or die $!; 
  6 
 7 while (my $record = $batch->next()) { 
 8 
 9 my $existing = $record->field('856'); 
 10 
11 ## make sure 856 exists.
 12 if ($existing) { 
 13 
14 ## our ordered subfields.
 15 my @subfields = (); 
 16 
17 ## if we have a subfield 3, add it.
 18 if (defined($existing->subfield('3'))) { 
 19 push(@subfields,'3',$existing->subfield('3')); 
 20 } 
 21 
 22 ## now add subfields z and u. 
 23 push(@subfields,'z','Access restricted', 
 24 'u',$existing->subfield('u')); 
 25 
 26 ## create a new 856. 
 27 my $new = MARC::Field->new( 
 28 856', $existing->indicator(1), 
 29 $existing->indicator(2), @subfields 
 30 ); 
 31 
 32 ## replace the existing subfield. 
33 $existing->replace with($new);
 34 
 35 }
```

```
 36 
 37 ## write out the record 
 38 print OUT $record->as_usmarc(); 
 39 
 40 }
```
# **Updating subject subfield x to subfield v**

As a somewhat more complicated example, you may find yourself wanting to update the last subfield x in a 650 field to be a subfield v instead. With the MARC::Field subfields() and

replace\_with() methods along with some fancy footwork this can be done relatively easily.

```
 1 ## Example U9 
 \mathcal{D}3 use MARC:: Batch;
  4 
  5 my $file = shift; 
  6 
 7 my $batch = MARC::Batch->new('USMARC', $file);
 8 while ( my $record = $batch->next() ) { } 9 
 10 # go through all 6XX fields in the record. 
 11 foreach my $subject ( $record->field( '6..' ) ) { 
12
 13 # extract subfields as an array of array refs. 
 14 my @subfields = $subject->subfields(); 
 15 
 16 # setup an array to store our new field. 
 17 my @newSubfields = (); 
 18 
 19 # a flag to indicate that we found an subfield x. 
 20 my $foundX = 0; 
 21 
 22 # use pop() to read the subfields backwards. 
 23 while ( my $subfield = pop( @subfields ) ) { 
 24 
 25 # for convenience, pull out the subfield 
26 # code and data from the array ref.
 27 my ($code,$data) = @$subfield; 
 28 
 29 # if the subfield code is 'x' and 
30 # we haven't already found one...
 31 if ( $code eq 'x' and ! $foundX ) { 
 32 
33 # change to a v.
34 $code = 'v';
 35 
 36 # set flag so we know not to 
 37 # translate any more subfield x. 
38 $foundX = 1;
 39 
 40 } 
 41 
 42 # add our (potentially changed) subfield 
 43 # data to our new subfield data array. 
 44 unshift( @newSubfields, $code, $data ); 
 45 
 46 } 
 47 
 48 # if we did find a subfield x, then create a new field using our 
 49 # new subfield data, and replace the old one with the new one.
```

```
 50 if ( $foundX ) { 
 51 my $newSubject = MARC::Field->new( 
52 $subject->tag(),
53 $subject->indicator(1),
54 $subject->indicator(2),
 55 @newSubfields 
 56 ); 
 57 $subject->replace_with( $newSubject ); 
 58 } 
 59 
 60 } 
 61 
 62 # output the potentially changed record as MARC. 
 63 print $record->as_usmarc(); 
 64 
 65 }
```
# **VALIDATING**

MARC::Lint, available on CPAN and in cvs on SourceForge, has some extra goodies to allow you to validate records. MARC::Lint provides an extensive battery of tests, and it also provides a framework for adding more.

# **Using MARC::Lint**

Here is an example of using MARC::Lint to generate a list of errors present in a batch of records in a file named 'file.dat':

```
 1 ## Example V1 
 \Omega3 use MARC:: Batch;
  4 use MARC::Lint; 
  5 
  6 my $batch = MARC::Batch->new('USMARC','file.dat'); 
 7 my $linter = MARC::Lint->new();
 8 my {\tt Scounter} = 0;
  9 
 10 while (my $record = $batch->next() ) { 
 11 
 12 $counter++; 
 13 
14 ## feed the record to our linter object.
15 $linter->check record($record);
 16 
17 ## get the warnings...
 18 my @warnings = $linter->warnings(); 
 19 
 20 ## output any warnings. 
 21 if (@warnings) { 
 22 
23 print "RECORD $counter\n";
 24 print join("\n",@warnings),"\n"; 
 25 
 26 } 
 27 
 28 }
```
MARC::Lint is quite thorough, and will check the following when validating: presence of a 245 field, repeatability of fields and subfields, valid use of subfield within particular fields, presence of indicators and their values. All checks are based on MARC21 bibliographic format.

#### **Customizing MARC::Lint**

MARC::Lint makes no claim to check **everything** that might be wrong with a MARC record. In practice, individual libraries may have their own idea about what is valid or invalid. For example, a library may mandate that all MARC records with an 856 field should have a subfield z that reads "Connect to this resource".

MARC::Lint does provide a framework for adding rules. It can be done using the object oriented programming technique of inheritance. In short, you can create your own subclass of MARC::Lint, and then use it to validate your records. Here's an example:

```
 1 ## Example V2 
  2 
  3 ## first, create our own subclass of MARC::Lint. 
  4 ## should be saved in a file called MyLint.pm. 
  5 
  6 package MyLint; 
 7 use base qw(MARC::Lint);
  8 
  9 ## add a method to check that the 856 
 10 ## fields contain a correct subfield z. 
 11 sub check_856 { 
 12 
 13 ## your method is passed the MARC::Lint 
14 ## and MARC:: Field objects for the record.
15 my (\frac{1}{5} \text{self}, \frac{1}{5} \text{field}) = \omega_i 16 
 17 if ($field->subfield('z') ne 'Connect to this resource') { 
 18 
 19 ## add a warning to our lint object. 
 20 $self->warn("856 subfield z must read 'Connect to this resource'."); 
 21 
 22 } 
 23 
 24 }
```
Then create a separate program that uses your subclass to validate your MARC records. You'll need to make sure your program is able to find your module (in this case, MyLint.pm)... this can be achieved by putting both MyLint.pm and the following program in the same directory:

```
 1 ## Example V3 
 2 
 3 use MARC::Batch;
  4 use MyLint; 
 5 
 6 my $linter = MyLint->new();
 7 my $batch = MARC::Batch->new('USMARC','file.marc');
 8 my $counter = 0; 
 9 
 10 while (my $record = $batch->next()) { 
 11 
 12 $counter++; 
 13 
 14 ## check the record 
 15 $linter->check_record($record); 
 16 
 17 ## get the warnings, and print them out 
 18 my @warnings = $linter->warnings(); 
 19 if (@warnings) { 
20 print "RECORD $counter\n";
 21 print join("\n",@warnings),"\n"; 
 22 } 
23
```
24 }

Notice how the call to check\_record() at line 15 automatically calls the check\_record in MARC::Lint. The property of inheritance is what makes this happen. \$linter is an instance of the MyLint class, and MyLint inherits from the MARC::Lint class, which allows \$linter to inherit all the functionality of a normal MARC::Lint object **plus** the new functionality found in the check\_856 method.

Notice also that we don't have to call check\_856() directly. The call to check\_record() automatically looks for any check\_XXX methods that it can call to verify the record. Pretty neat stuff. If you've added validation checks that you think could be of use to the general public, please share them on the perl4lib mailing list, or become a developer and add them to the source!

# **SWOLLEN APPENDICES**

Brian Eno fans might catch this reference to his autobiography which was comprised of a years worth of diary entries plus extra topics at the end, and was entitled "A Year With Swollen Appendices". The following section is a grab bag group of appendices. Many of them are not filled in yet; this is because they are just ideas... so perhaps the appendices aren't that swollen yet. Feel free to suggest new ones, or to fill these in.

#### **Comparing Collections**

#### **Authority Records**

**URLs** 

#### **ISBN/ISSNs**

#### **Call numbers**

# **Subject headings**

Suppose you have a batch of MARC records and you want to extract all the subject headings, generating a report of how many times each subject heading appeared in the batch:

```
1 use MARC::File::USMARC;
  2 use constant MAX => 20; 
  3 
  4 my %counts; 
  5 
  6 my $filename = shift or die "Must specify filename\n"; 
 7 my $file = MARC::File::USMARC->in( $filename );
 8 
 9 while ( my $marc = $file->next() ) { 
 10 for my $field ( $marc->field("6..") ) { 
 11 my $heading = $field->subfield('a'); 
1213 # trailing whitespace / punctuation.
14 $heading =~ s/[\,.\,.]?\s*$//;
 15 
16 # Now count it.
17 ++$counts{$heading};
 18 } 
 19 } 
 20 $file->close(); 
 21 
 22 # Sort the list of headings based on the count of each. 
23 my @headings = reverse sort { \text{\$counts}\ <=> \text{\$counts}\} } keys \text{\$counts};
 24 
 25 # Take the top N hits... 
 26 @headings = @headings[0..MAX-1]; 
27 28 # And print out the results. 
 29 for my $heading ( @headings ) { 
 30 printf( "%5d %s\n", $counts{$heading}, $heading );
```
 31 } Which will generate results like this: 600 United States 140 World War, 1939-1945 78 Great Britain 63 Afro-Americans 61 Indians of North America 58 American poetry 55 France 53 West (U.S.) 53 Science fiction 53 American literature 50 Shakespeare, William 48 Soviet Union 46 Mystery and detective stories 45 Presidents 43 China 40 Frontier and pioneer life 38 English poetry 37 Authors, American 37 English language 35 Japan

# **HTML**

**XML** 

# **Excel**

# **Z39.50**

Chris Biemesderfer was kind enough to contribute a short example of how to use MARC::Record in tandem with Net::Z3950. Net::Z3950 is a CPAN module which provides an easy to use interface to the Z39.50 protocol so that you can write programs that retrieve records from bibliographic database around the world.

Chris' program is a command line utility which you run like so:

./zm.pl 0596000278

where 0596000278 is an ISBN (for the 3rd edition of the Camel incidentally). The program will query the Library of Congress Z39.50 server for the ISBN, and dump out the retrieved MARC record on the screen. The program is designed to lookup multiple ISBNs if you separate them with a space. This is just an example showing what is possible.

```
 1 #!/usr/bin/perl -w 
  2 
  3 # GET-MARC-ISBN -- Get MARC records by ISBN from a Z39.50 server 
  4 
  5 use strict; 
  6 use Carp; 
  7 use Net::Z3950; 
 8 use MARC::Record;
  9 
 10 exit if ($#ARGV < 0); 
 11 
 12 # We handle multiple ISBNs in the same query by assembling a 
 13 # (potentially very large) search string with Prefix Query Notation 
 14 # that ORs the ISBN-bearing attributes. 
 15 # 
 16 # For purposes of automation, we want to request batches of many MARC 
 17 # records. I am not a Z39.50 weenie, though, and I don't know 
 18 # offhand if there is a limit on how big a PQN query can be...
```

```
 19 
20 my \zetazq = "\@attr 1=7 ". pop();
 21 while (@ARGV) { $zq = '@or @attr 1=7 '. pop() ." $zq" } 
 22 
 23 ## HERE IS THE CODE FOR Z3950 REC RETRIEVAL 
 24 # Set up connection management structures, connect 
 25 # to the server, and submit the Z39.50 query. 
 26 
 27 my $mgr = Net::Z3950::Manager->new( databaseName => 'voyager' ); 
 28 $mgr->option( elementSetName => "f" ); 
 29 $mgr->option( preferredRecordSyntax => Net::Z3950::RecordSyntax::USMARC ); 
 30 
 31 my $conn = $mgr->connect('z3950.loc.gov', '7090'); 
 32 croak "Unable to connect to server" if !defined($conn); 
 33 
34 my \frac{5}{5}rs = \frac{5}{5}conn->search(\frac{5}{5}zq);
 35 
 36 my $numrec = $rs->size(); 
 37 print STDERR "$numrec record(s) found\n"; 
 38 
39 for (my \, \text{Sii} = 1; \, \text{Sii} \leq \text{Snumrec}; \, \text{Sii++}) {
 40 
 41 # Extract MARC records from Z3950 
 42 # result set, and load MARC::Record. 
 43 my $zrec = $rs->record($ii); 
 44 my $mrec = MARC::Record->new_from_usmarc($zrec->rawdata()); 
 45 print $mrec->as_formatted, "\n\n"; 
 46 
 47 }
```
#### **Databases**

Here's a script that will do a Z39.50 query (using Chris Biemesderfer's zm.pl as a model), get a MARC record back, and store it as a binary blob in a MySQL table of this structure:

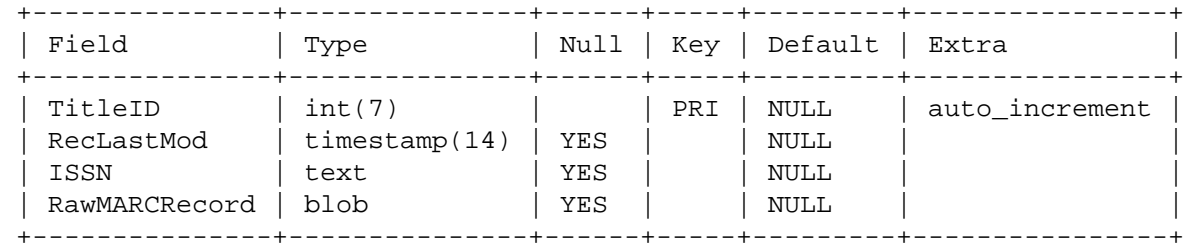

```
 1 #!/usr/bin/perl -w 
 \mathcal{D} 3 # Script that reads in a file of ISSNs, queries a Z39.50 server, 
  4 # and stores resulting records in a database. Limitations: Only 
  5 # stores 1 records per ISSN. 
  6 # Last updated 2004-09-08 Mark Jordan, mjordan@sfu.ca 
  7 
  8 use strict; 
  9 use Carp; 
 10 use Net::Z3950; 
11 use MARC::Record;
 12 use DBI; 
 13 
 14 # DB connection settings 
 15 my $host = "somehost"; 
 16 my $user = "someuser"; 
 17 my $password = "somepass";
```

```
 18 my $database = "somedb"; 
 19 
 20 # Input file (one ISSS/line) 
21 my $InputFile = $ARGV[0]; 22 
 23 # Prepare list of ISSNs to search 
 24 my @ISSNs; 
 25 open (INPUT, "< $InputFile") or die "Can't find input file\n"; 
26 while (<INPUT>) { chomp \zeta_i push (@ISSNs, \zeta_i); }
 27 close INPUT; 
 28 
 29 
 30 # Set up connection management structures, connect to the server, 
 31 # and submit the Z39.50 query. 
 32 my $mgr = Net::Z3950::Manager->new( databaseName => 'voyager' ); 
 33 $mgr->option( elementSetName => "f" ); 
 34 $mgr->option( preferredRecordSyntax => Net::Z3950::RecordSyntax::USMARC ); 
 35 my $conn = $mgr->connect('z3950.loc.gov', '7090'); 
 36 croak "Unable to connect to server" if !defined($conn); 
 37 
 38 
 39 my $handle = DBI->connect("DBI:mysql:$database:$host","$user","$password") 
 40 or die $DBI::errstr; 
 41 
 42 foreach my $ISSN (@ISSNs) { 
 43 my $zq = "\@attr 1=8 ". $ISSN; 
 44 my $rs = $conn->search($zq); 
 45 my $numrec = $rs->size(); 
 46 if ($numrec == 0) { 
47 print "Record for ISSN $ISSN not found, moving to next ISSN...\n"
 48 next; 
 49 } else { 
 50 # Extract MARC record from the result set, and invoke MARC::Record 
 51 my $zrec = $rs->record(1); 
52 my $mrec = MARC::Record->new from usmarc($zrec->rawdata());
 53 my $rawdata = $zrec->rawdata(); 
 54 $rawdata = $handle->quote ($rawdata); 
 55 # Add to db 
 56 my $SQL = "insert into Titles values (NULL,NULL,'$ISSN',$rawdata)"; 
 57 my $cursor = $handle->prepare($SQL); 
58 $cursor->execute;
 59 print "Record for ISSN $ISSN added to database...\n"; 
 60 $cursor->finish; 
 61 } 
 62 } 
 63 $handle->disconnect; 
 64 
 65 __END__
```
If you want to pull records out of the same database and do something with them, here's a template script:

```
 1 #!/usr/bin/perl -w 
\mathfrak{2} 3 # Script that gets MARC records (in blobs) from a database. 
 4 # Last updated 2004-09-08 Mark Jordan, mjordan@sfu.ca 
 5 
 6 use strict; 
7 use MARC::Record;
```

```
 8 use DBI; 
  9 
 10 # DB connection settings 
 11 my $mysql_host = "somehost"; 
12 my $mysql user = "someuser";
 13 my $mysql_password = "somepass*"; 
 14 my $mysql_database = "somedb"; 
 15 
 16 
 17 my $handle = DBI->connect("DBI:mysql:$mysql_database:$mysql_host", 
 18 "$mysql_user","$mysql_password") or die $DBI::errstr; 
 19 
 20 my $SQL = "select * from Titles"; 
 21 my $cursor = $handle->prepare($SQL); 
 22 $cursor->execute; 
 23 
 24 while (my @Records = $cursor->fetchrow_array) { 
 25 my $RawMARC = $Records[3]; 
 26 my $mrec = MARC::Record->new_from_usmarc($RawMARC); 
 27 # Print out the title 
28 print $mrec->title, "\n";
 29 } 
 30 
 31 $cursor->finish; 
 32 $handle->disconnect; 
 33 
34 END
```
# **Procite/Endnote**

# **CONTRIBUTORS**

Many thanks to all the contributors who have made this document possible.

- $\blacksquare$ Bryan Baldus <eijabb@cpan.org>
- Chris Biemesderfer <chris@seagoat.com>  $\blacksquare$
- Morbus Iff <morbus@disobey.com>  $\blacksquare$
- Mark Jordan <mjordan@sfu.ca>  $\blacksquare$
- Andy Lester <andy@petdance.com>  $\blacksquare$
- $\blacksquare$ Christopher Morgan <morgan@acm.org>
- Shashi Pinheiro <SPinheiro@utsa.edu>
- Jackie Shieh <jshieh@umich.edu>
- Ed Summers <ehs@pobox.com>  $\blacksquare$